# **Quantum Internet** Axel Dahlberg

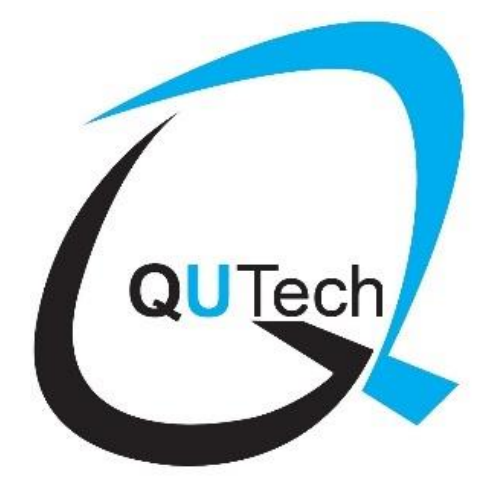

#### Entanglement for everyone

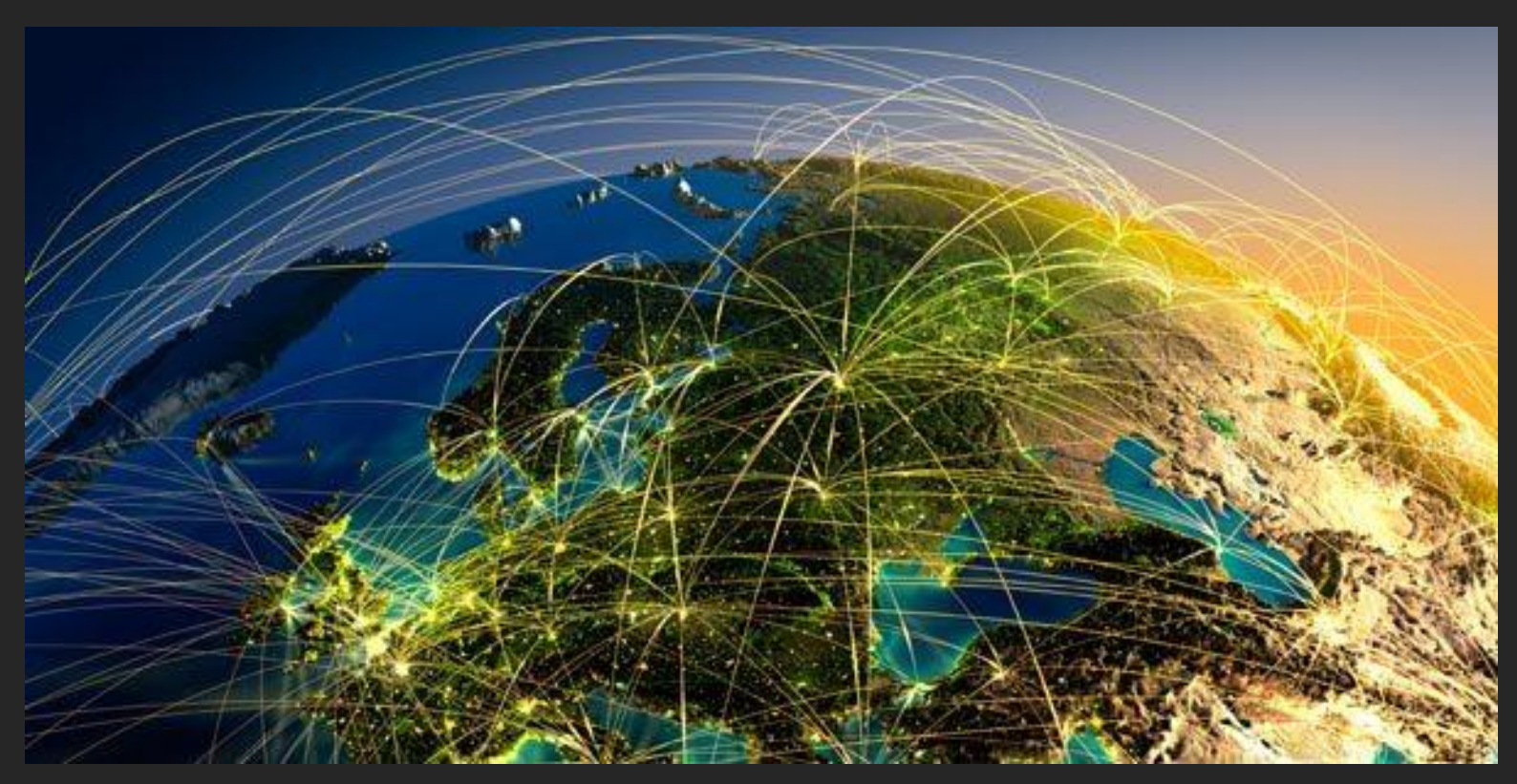

Enabling quantum communication between local quantum processors anywhere on earth.

#### Why construct a quantum internet?

#### **For Quantum Communication**

- Quantum secure communications
- Secure Identification
- Clock synchronization
- Protocols for distributed systems
- Combining telescopes
- Testing Physics
- Exponential savings in communication
- Cheating online games  $\odot$
- ….

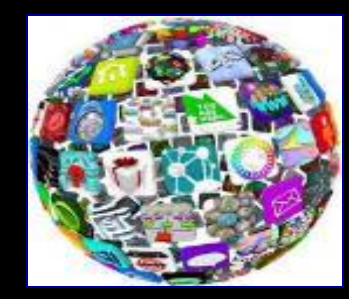

#### **For Quantum Computation**

- Linking small quantum computers
- Access the quantum "mainframe"

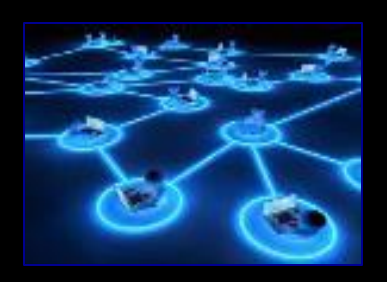

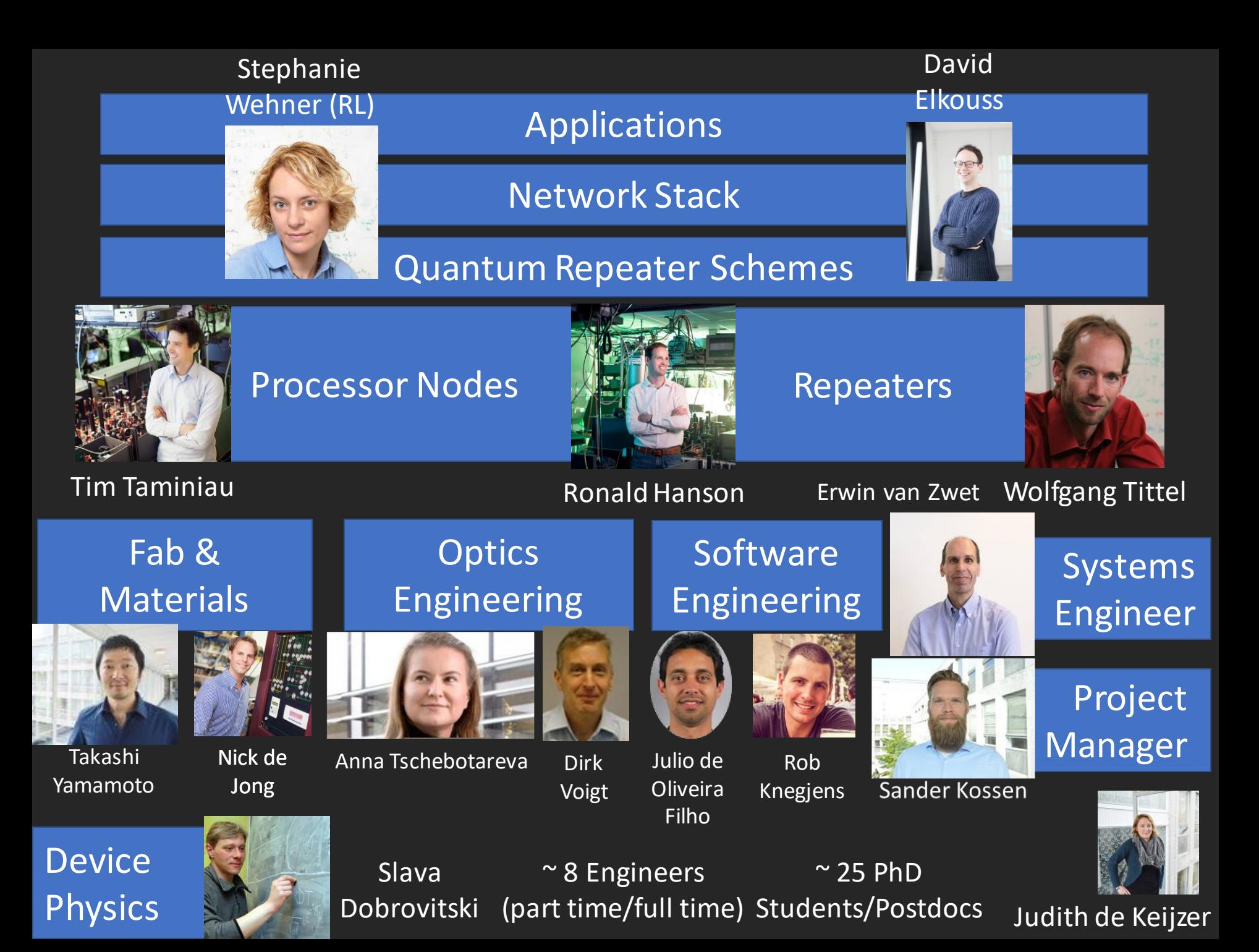

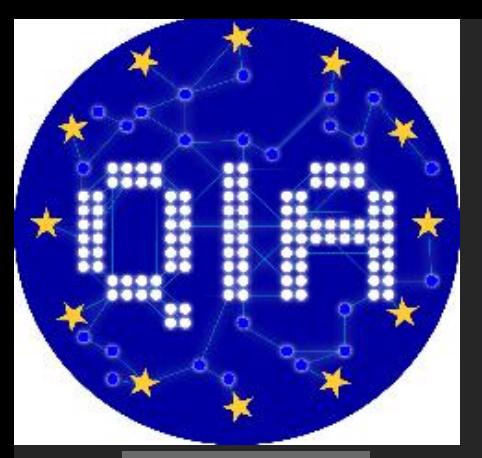

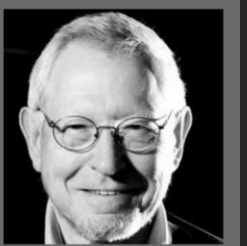

**GEORGE SADOWSKY** 

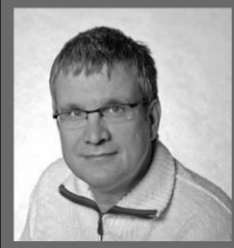

**DANIEL KARRENBERG** 

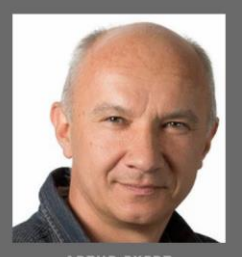

**ARTUR EKERT** 

#### QuTech led Quantum Internet Alliance *http://quantum-internet.team*

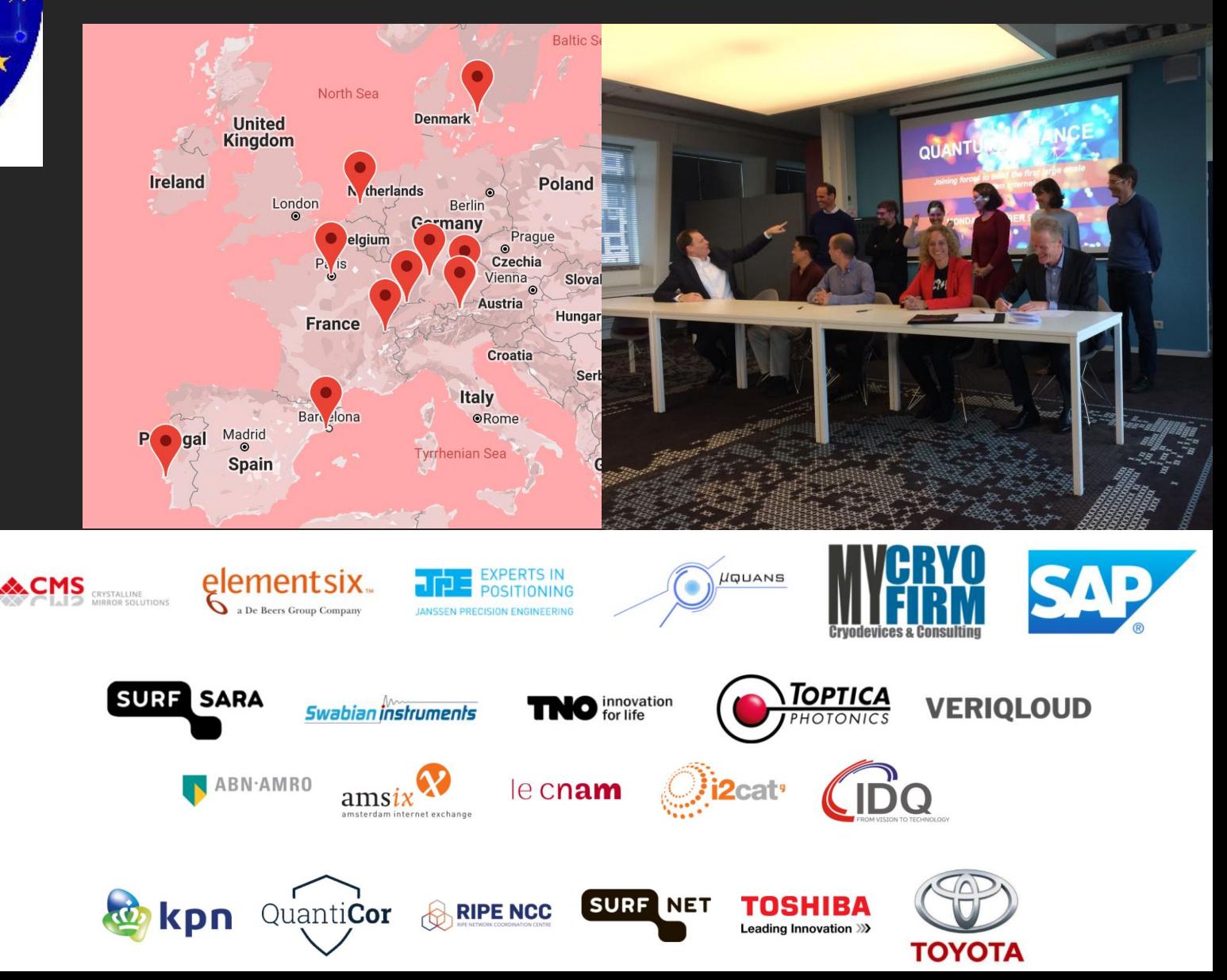

### Entanglement

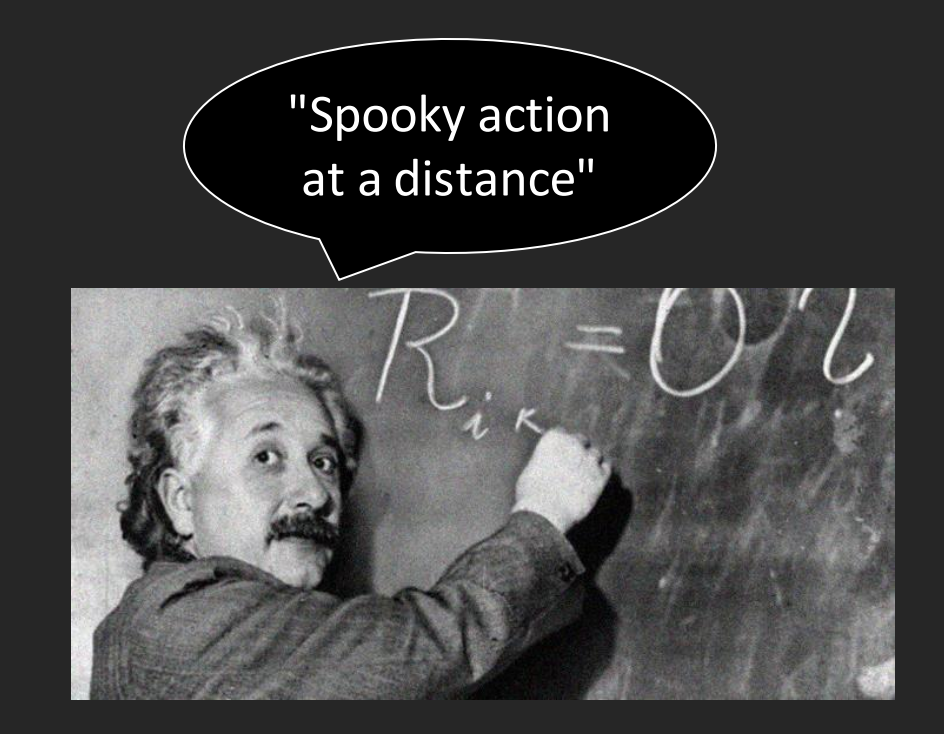

#### Entanglement

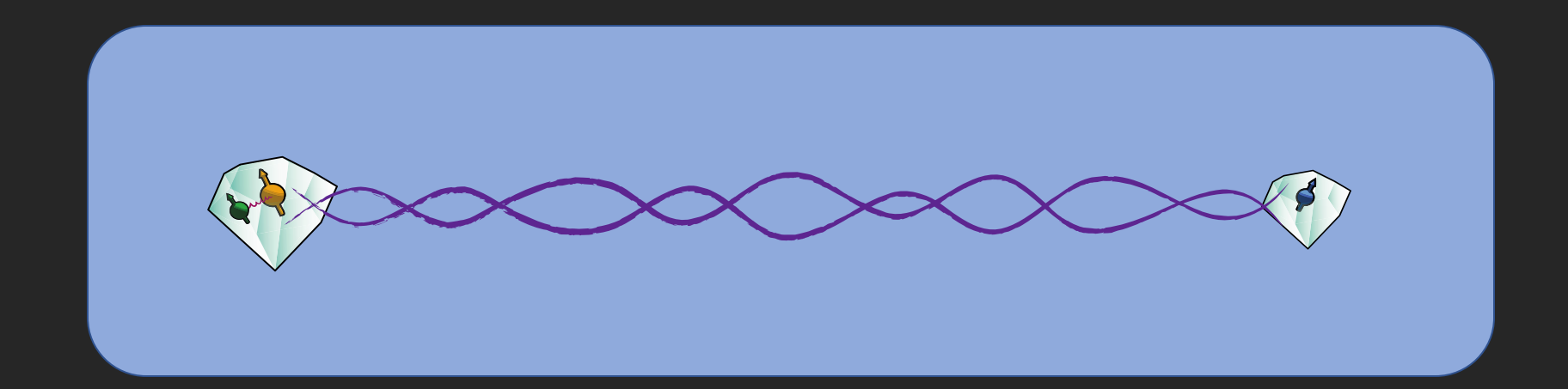

#### **Properties of entanglement:**

- Complete coordination: Measurement outcomes are random but perfectly correlated.
- Inherently private: No one can have any share of the entanglement.

#### Quantum repeater – bridging long distances

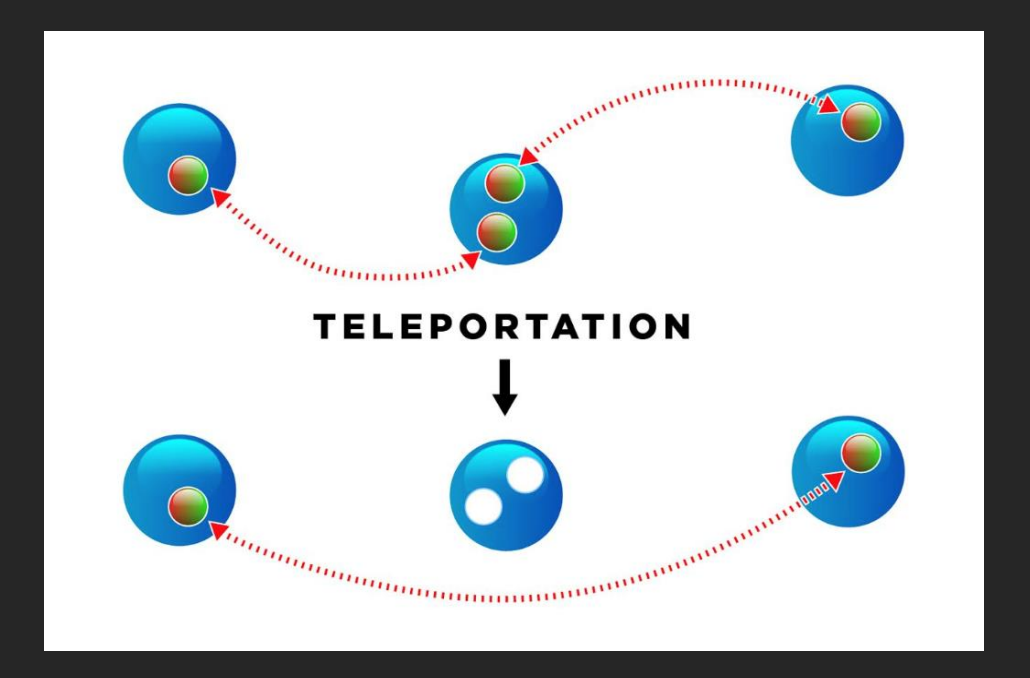

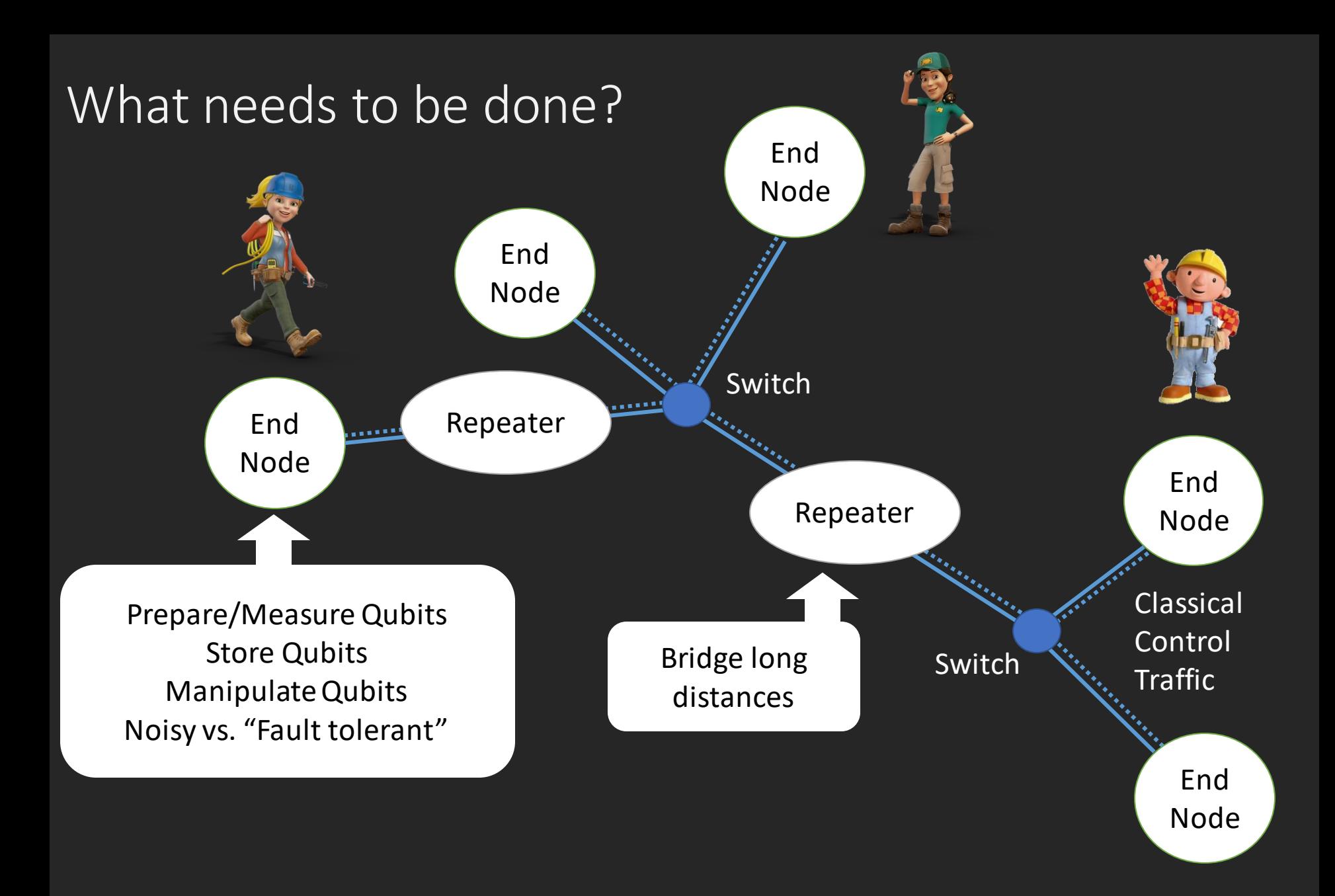

First loophole free Bell test Nature, 526, 682-686 (2015) Science's Top 10 Breakthroughs of 2015 Nature's Science Events that shaped 2015

#### End Node

Communication qubits to generate remote entanglement (faster than 1/storage time)

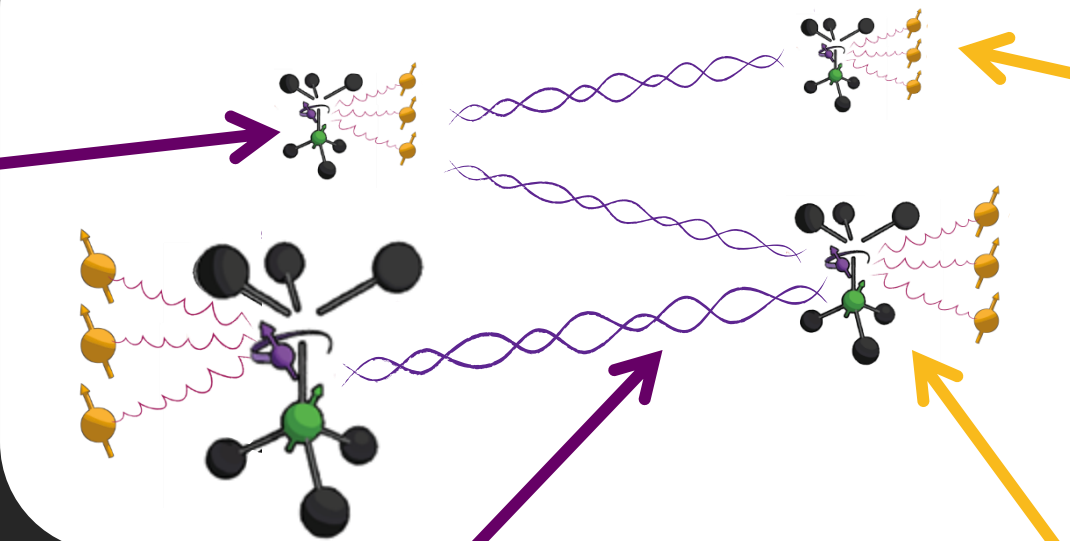

Robust memory qubits for storage (also during networking activity!)

To bridge long distances: photons at telecom wavelength and/or free-space links to satellites

High-fidelity control and readout for processing and error correction

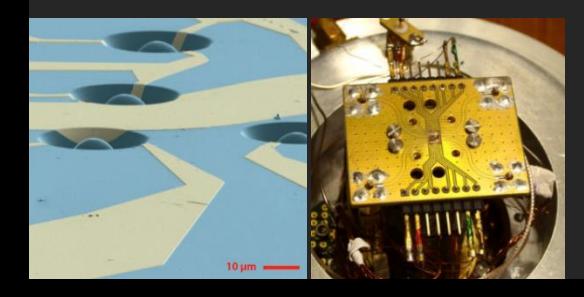

Repeater

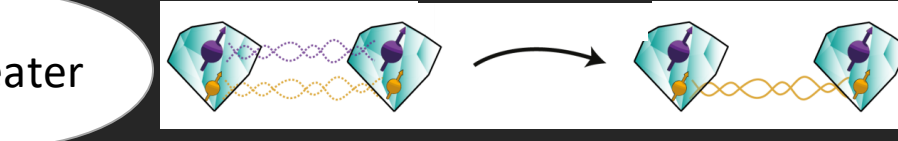

*Science 356, 928 (2017)*

### 2019 Test link

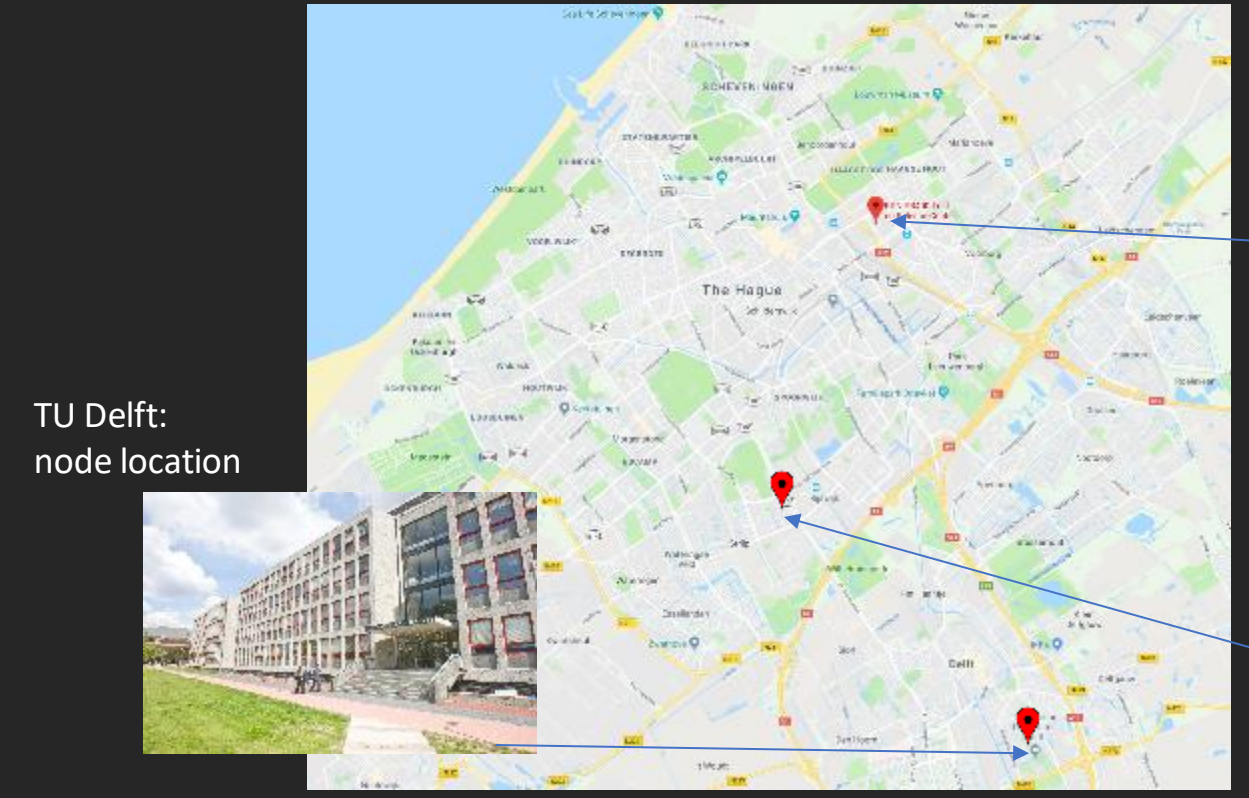

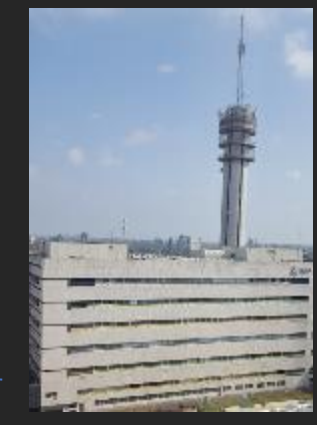

KPN PB400: node location

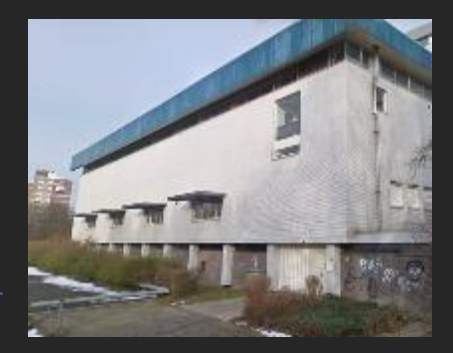

KPN telephone exchange: detector location

- Make 2 processor nodes that are prepared for future upgrades
- Direct Quantum Key Distribution link authenticating traffic
- Make use of existing telecom (dark) fibers
- Generation of entanglement between the 2 nodes
- Gain experience

#### 2020 Demo

- Upgrade existing nodes
- 4 processor nodes
- Direct QKD links between neighbouring nodes to authenticate control traffic

AMSTERDAM

LEIDEN

THE HAGUE

APPROVED S

DEL

FT

- Demonstrate first quantum network stack
- Universal programmability
- Make platform available on the internet

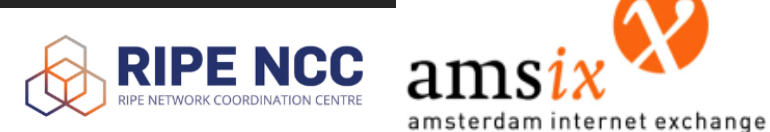

**SURF** 

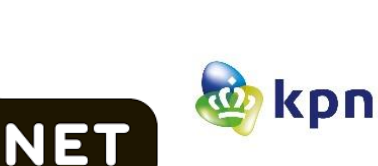

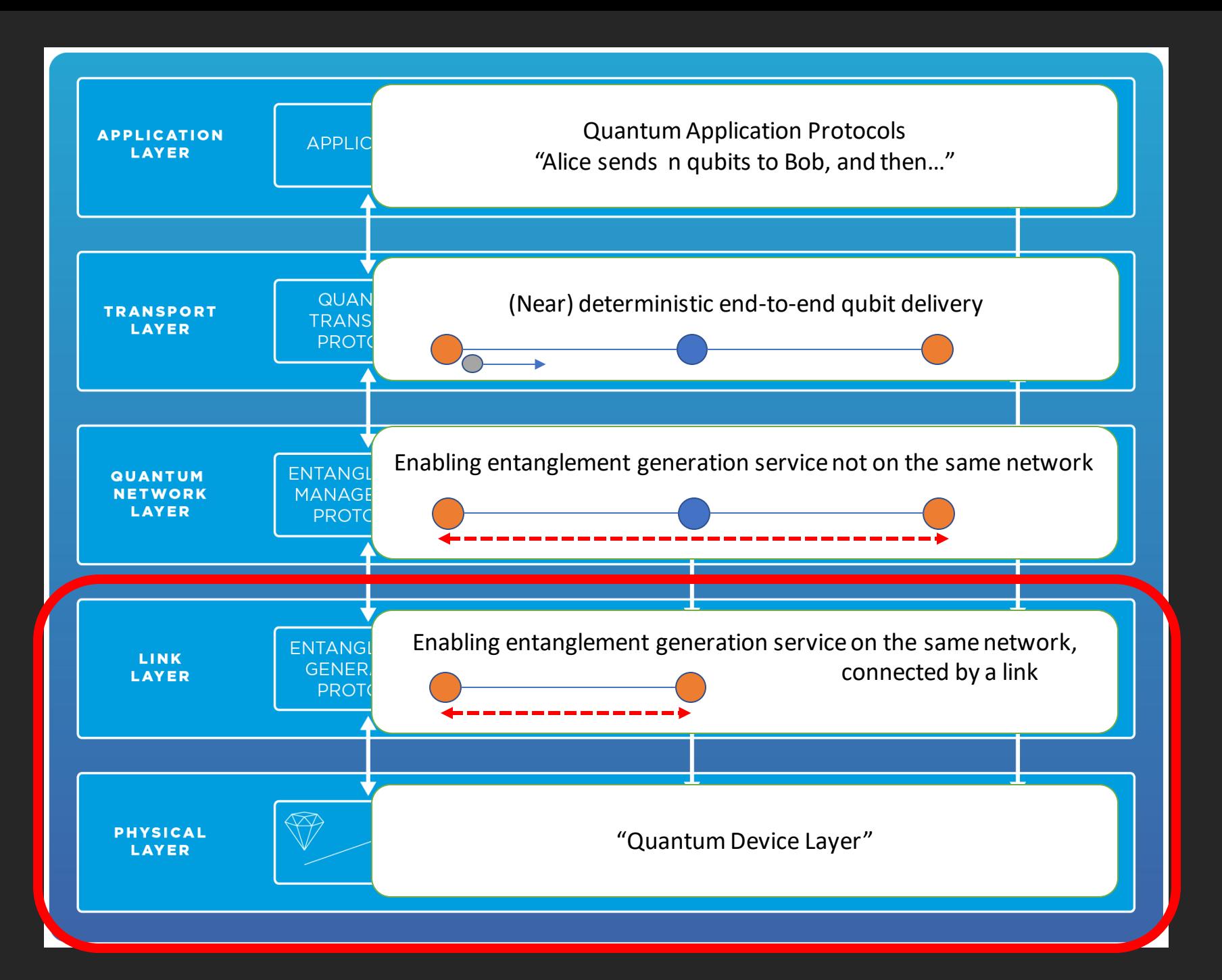

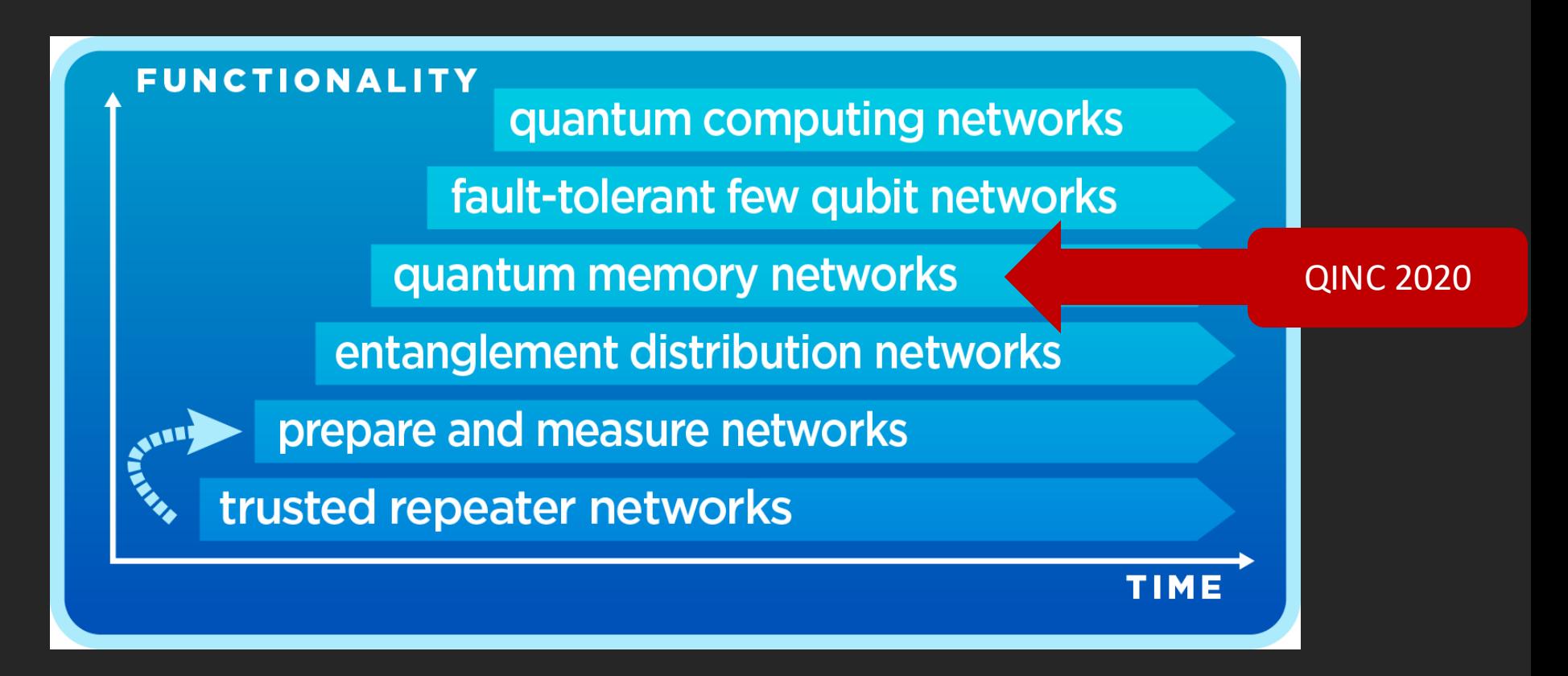

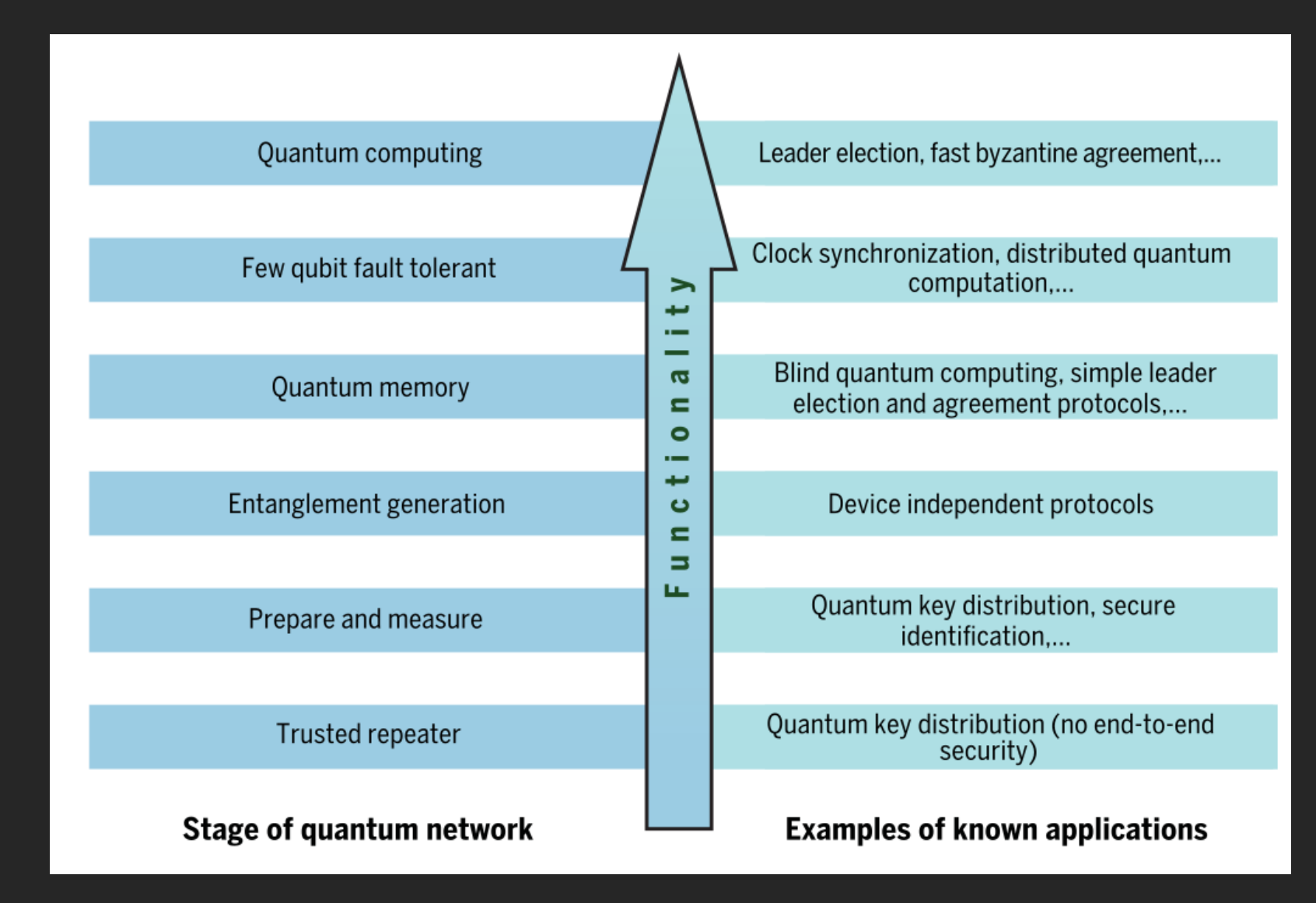

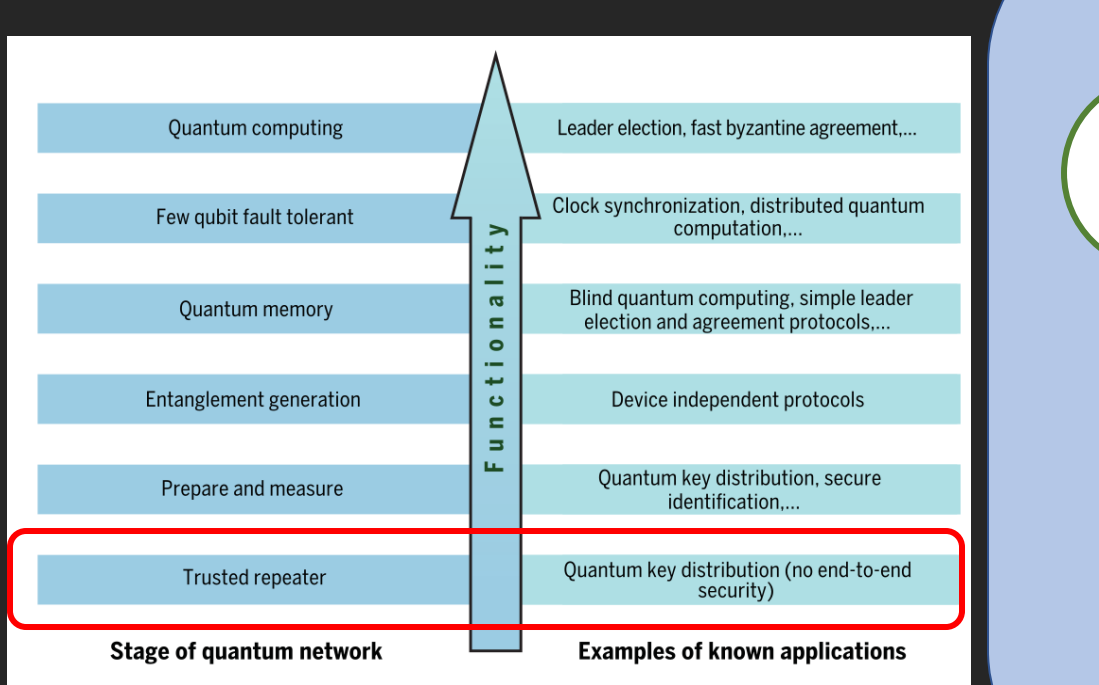

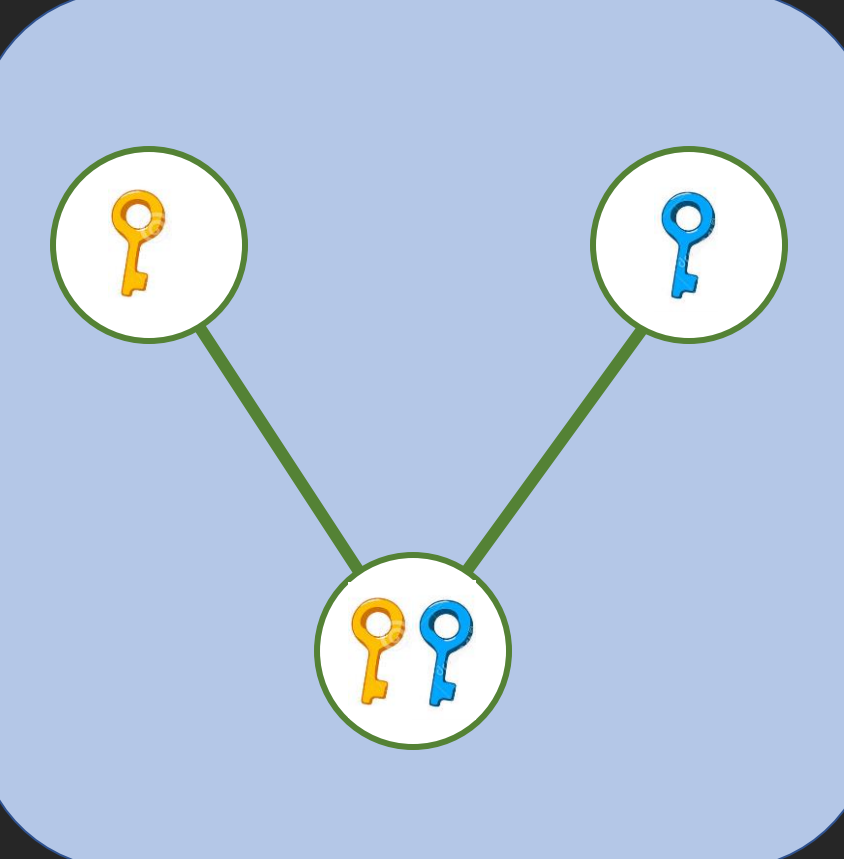

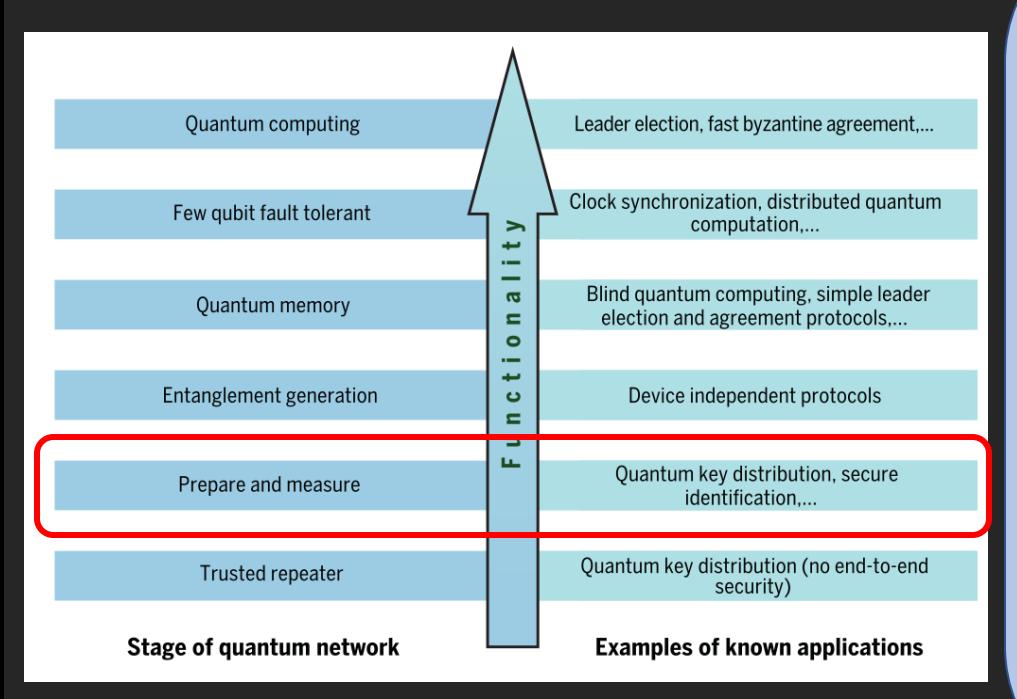

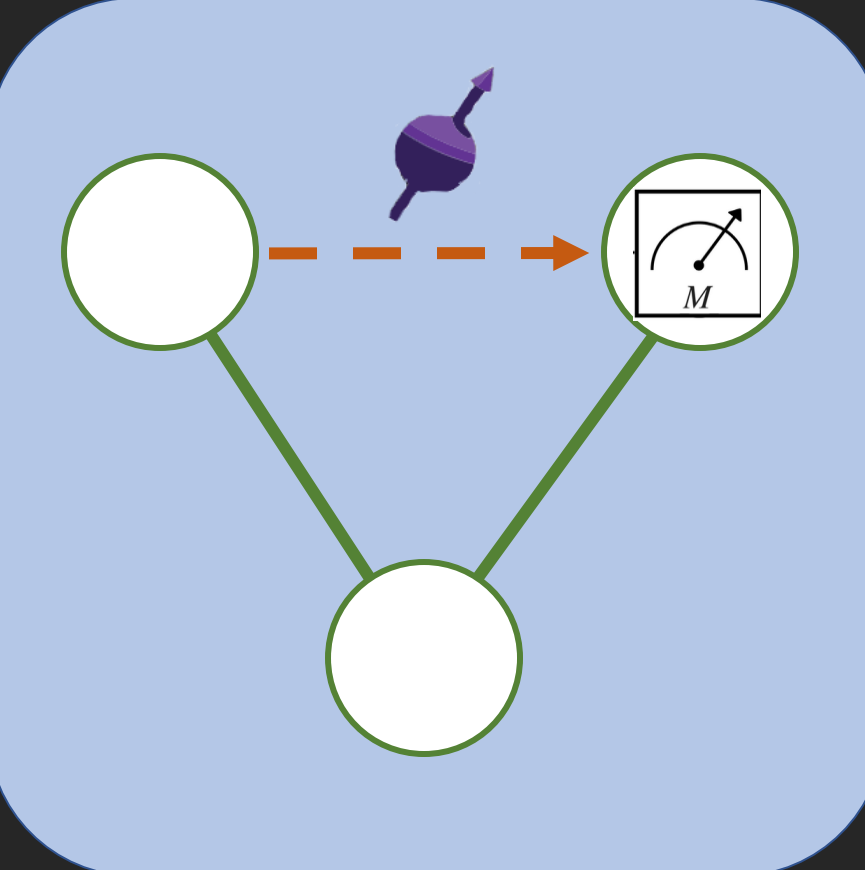

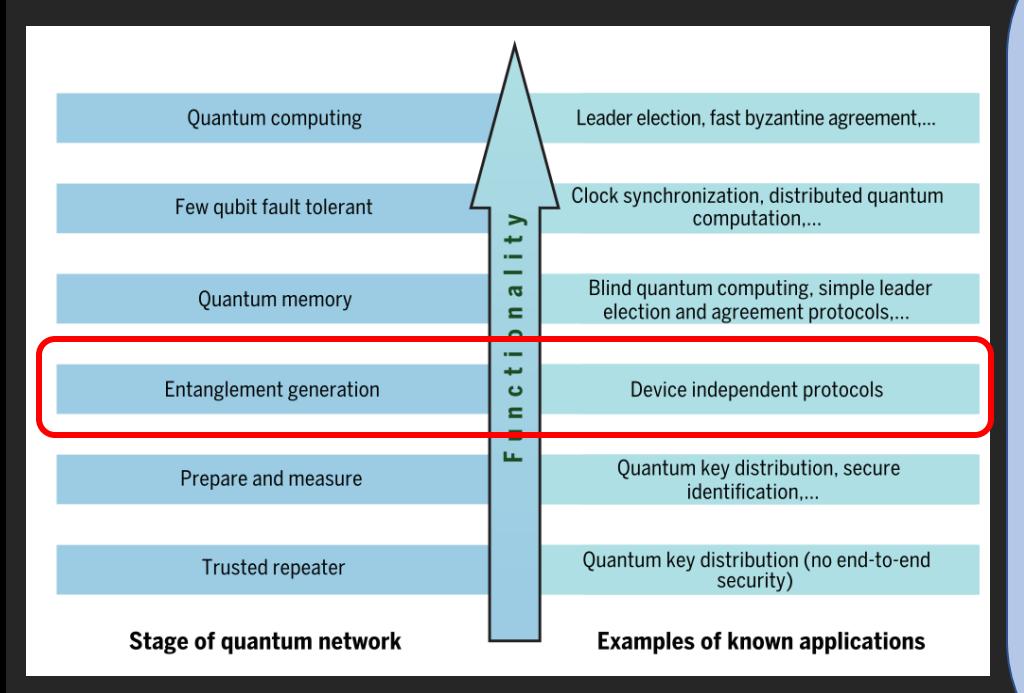

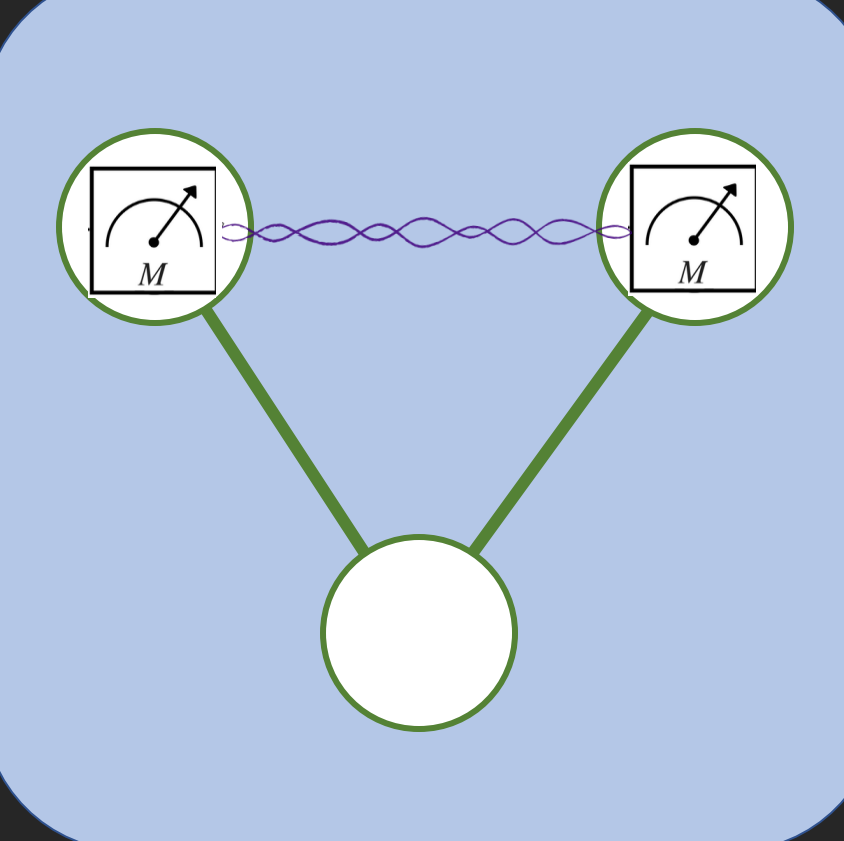

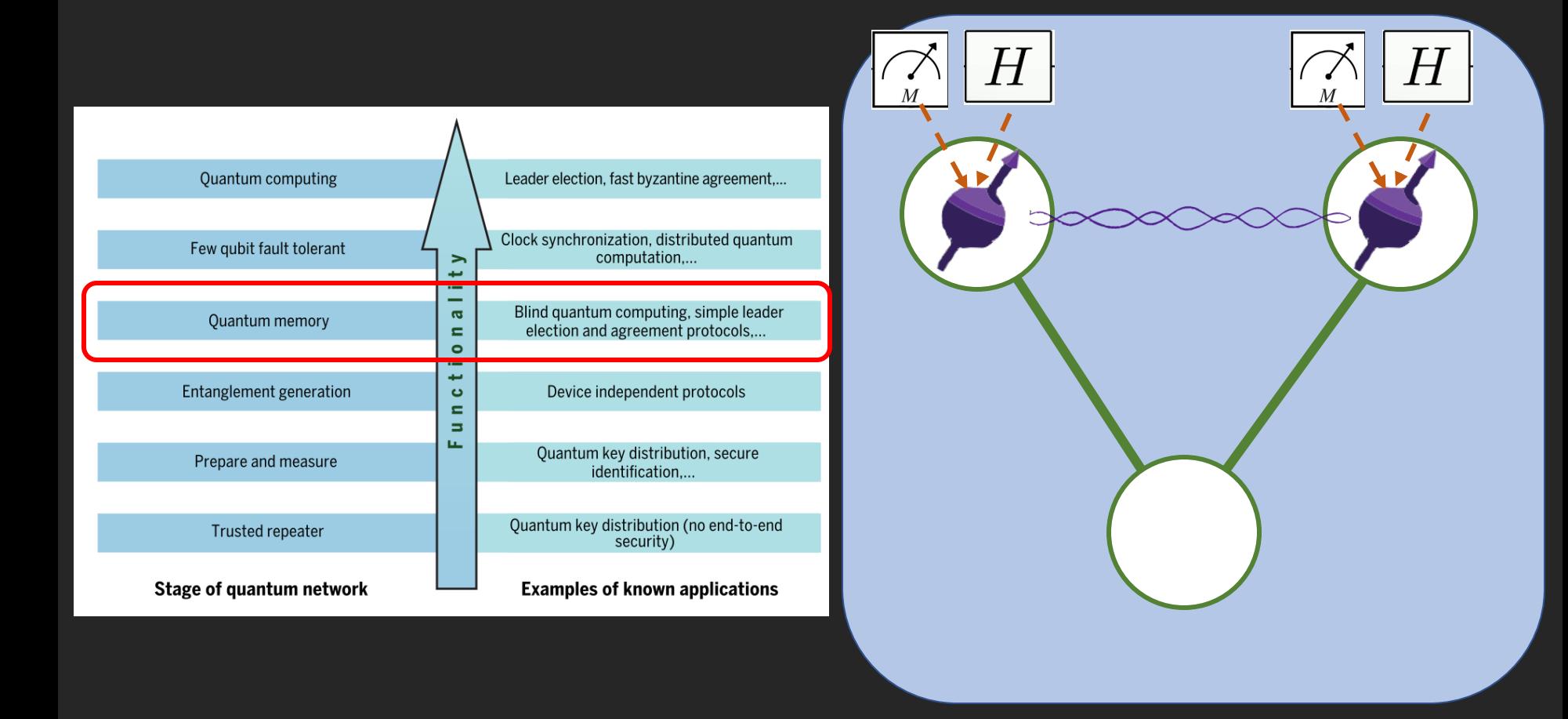

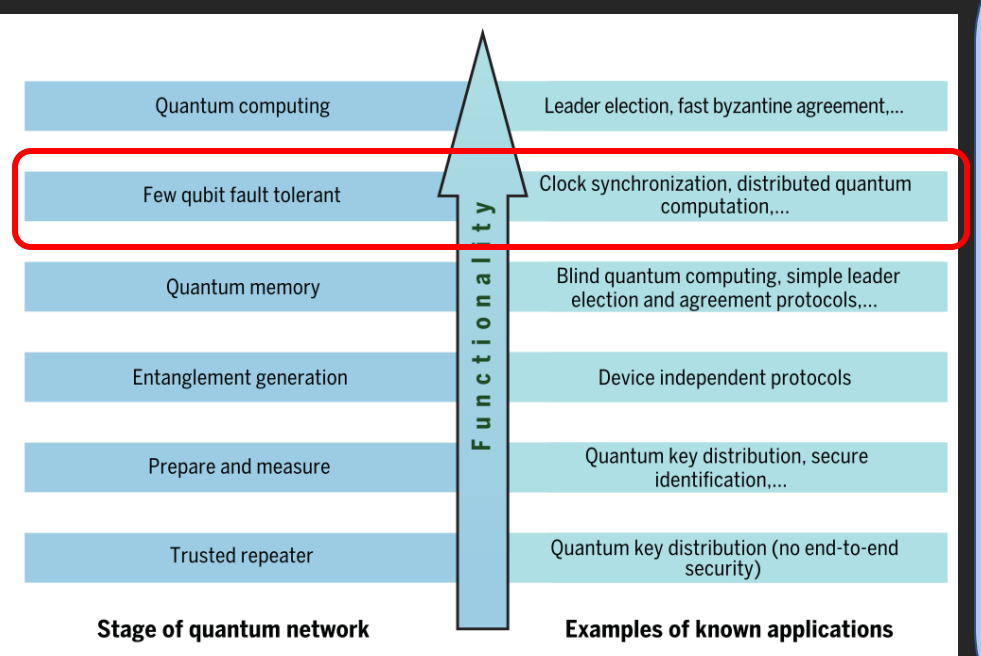

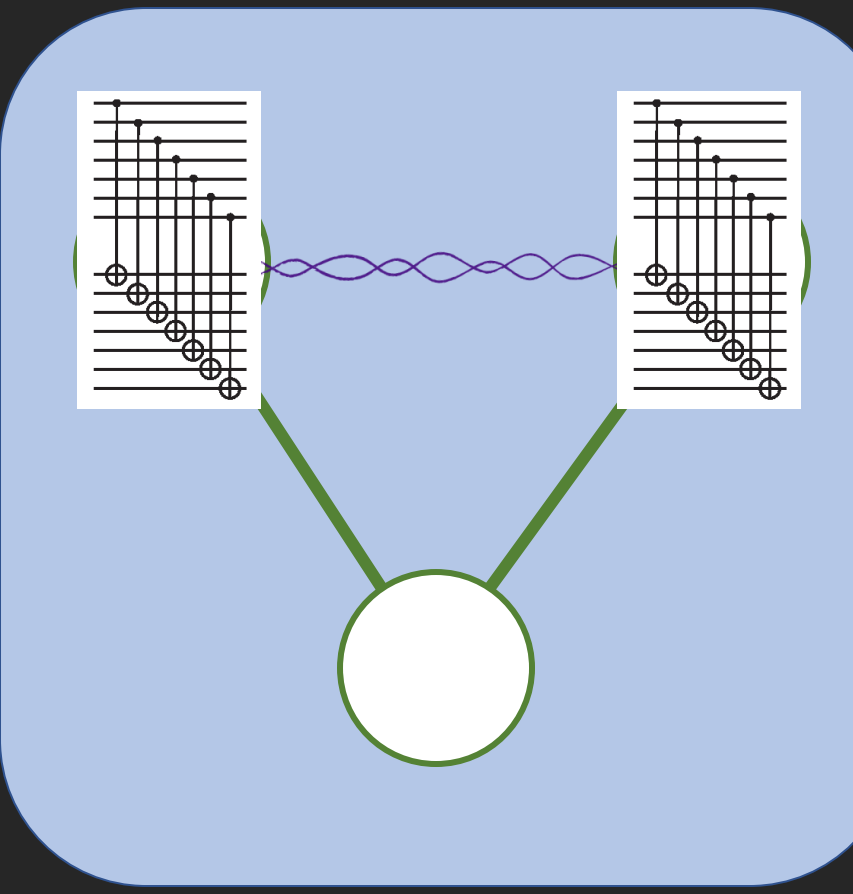

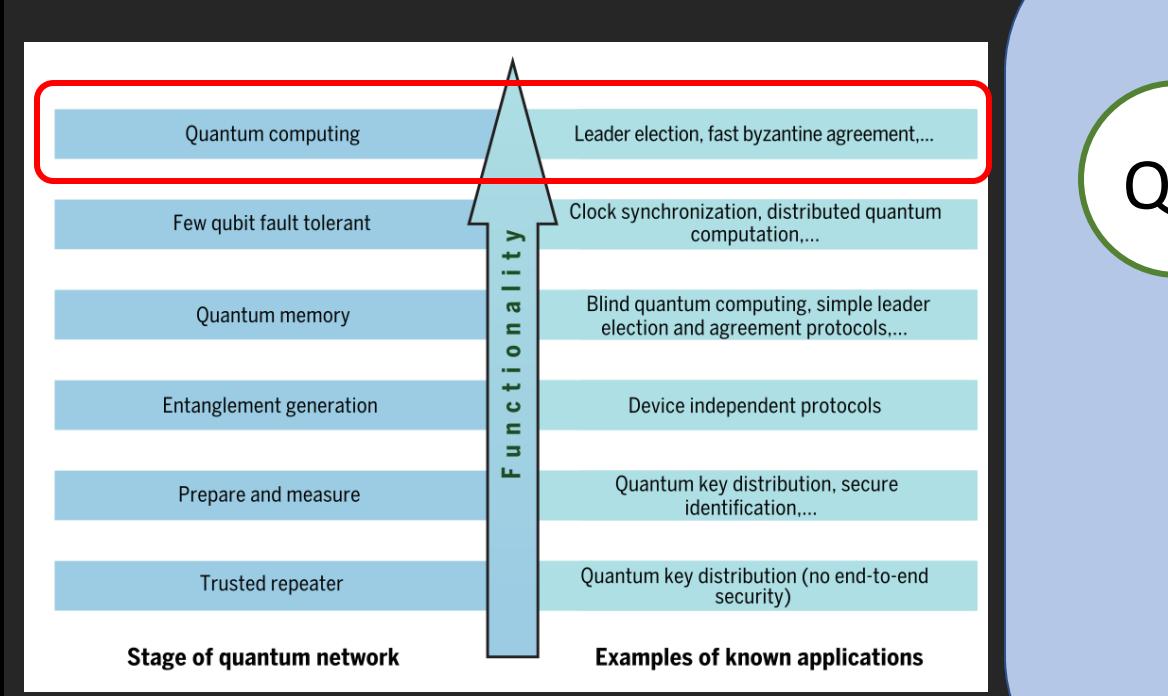

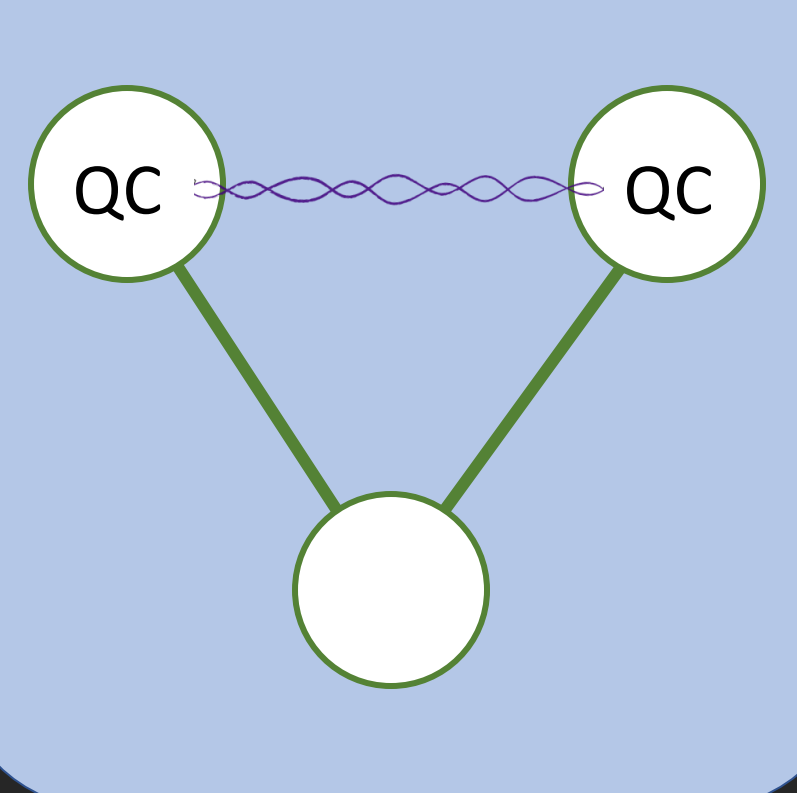

# Questions? :)

#### Programming a quantum network

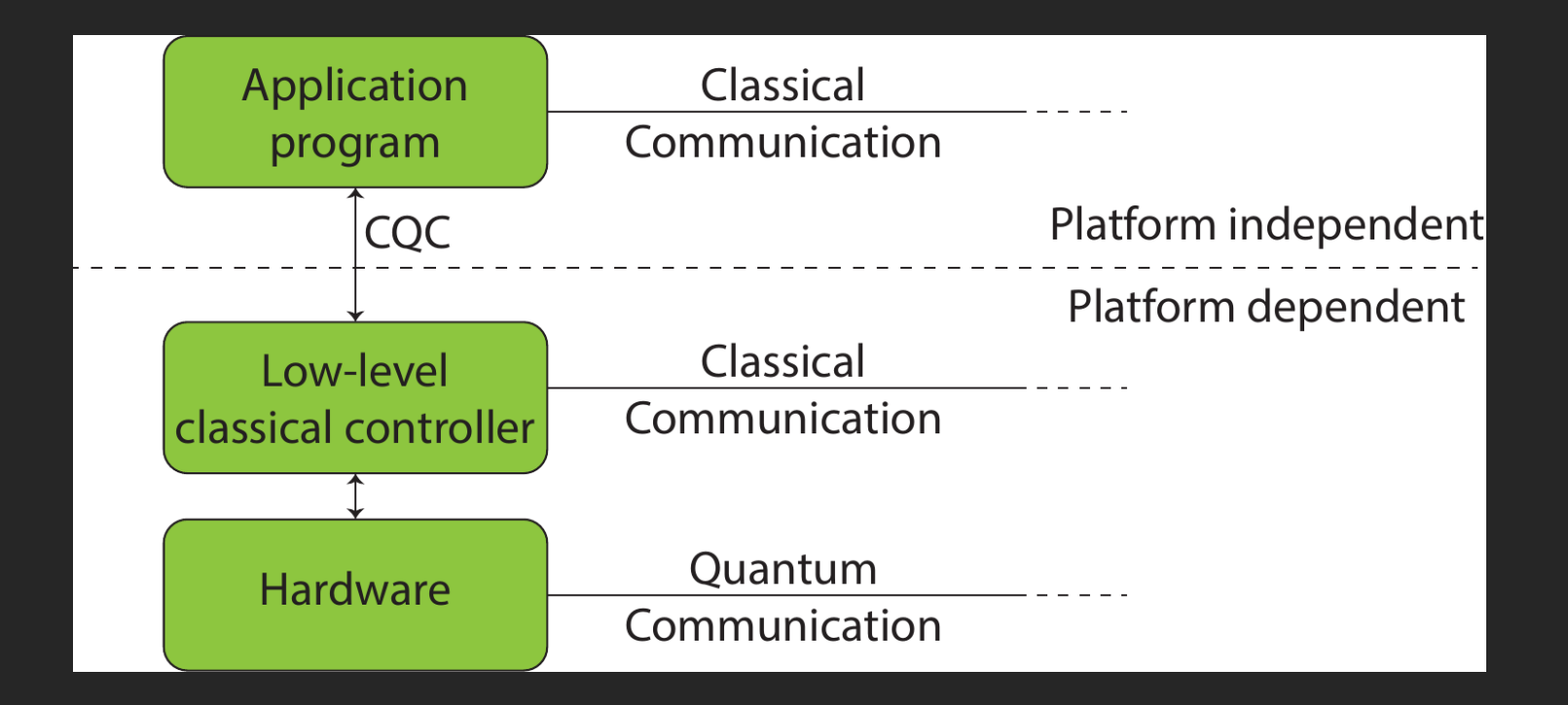

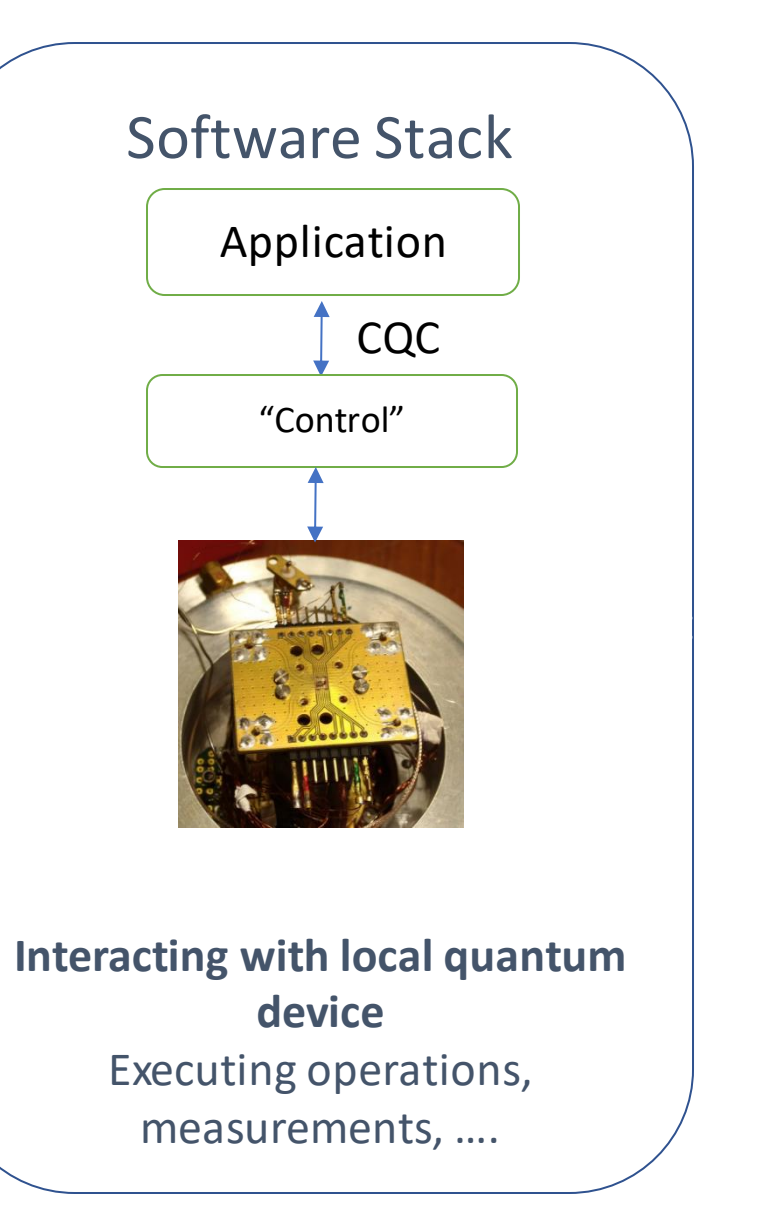

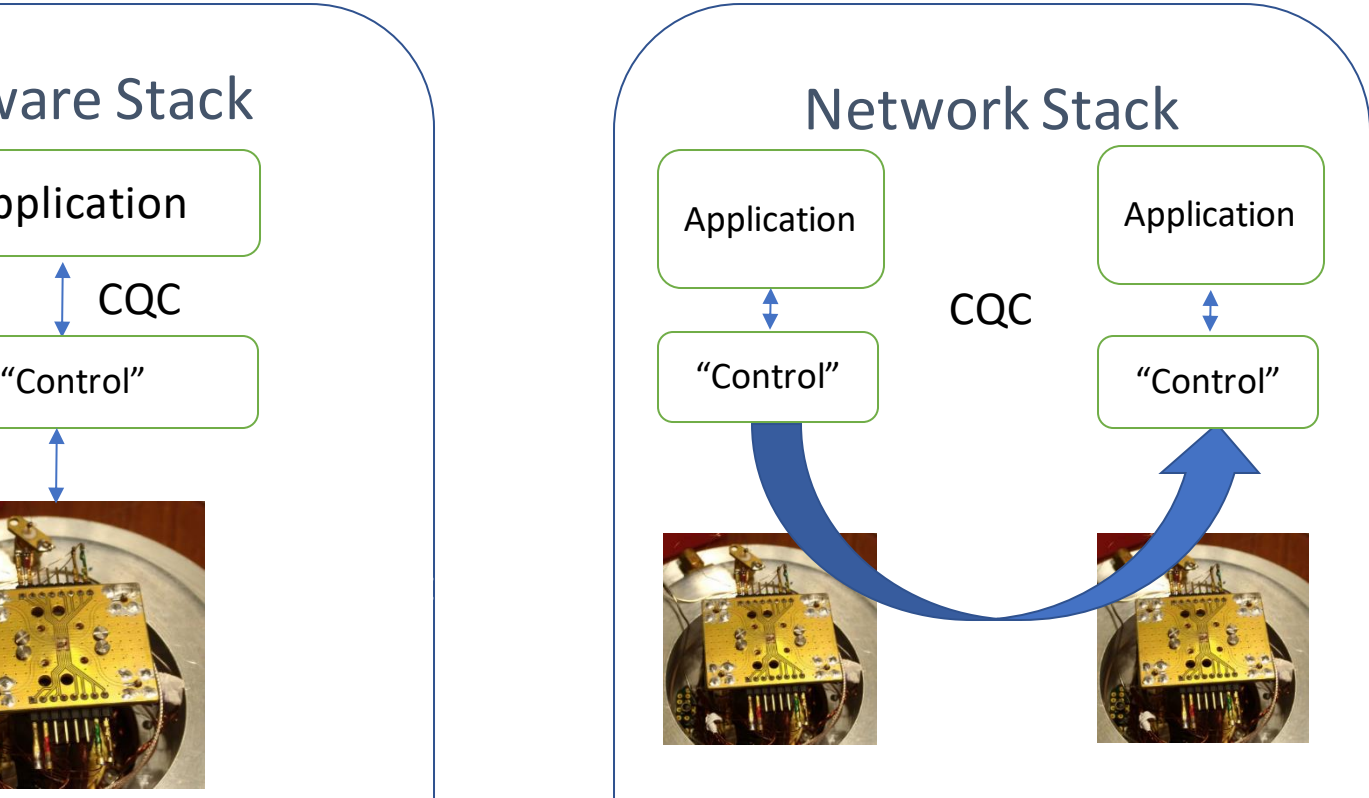

**Interacting with remote quantum device** Sending + receiving qubits Generating entanglement

Quantum Network Software

# Don't have your own hardware?  $\odot$

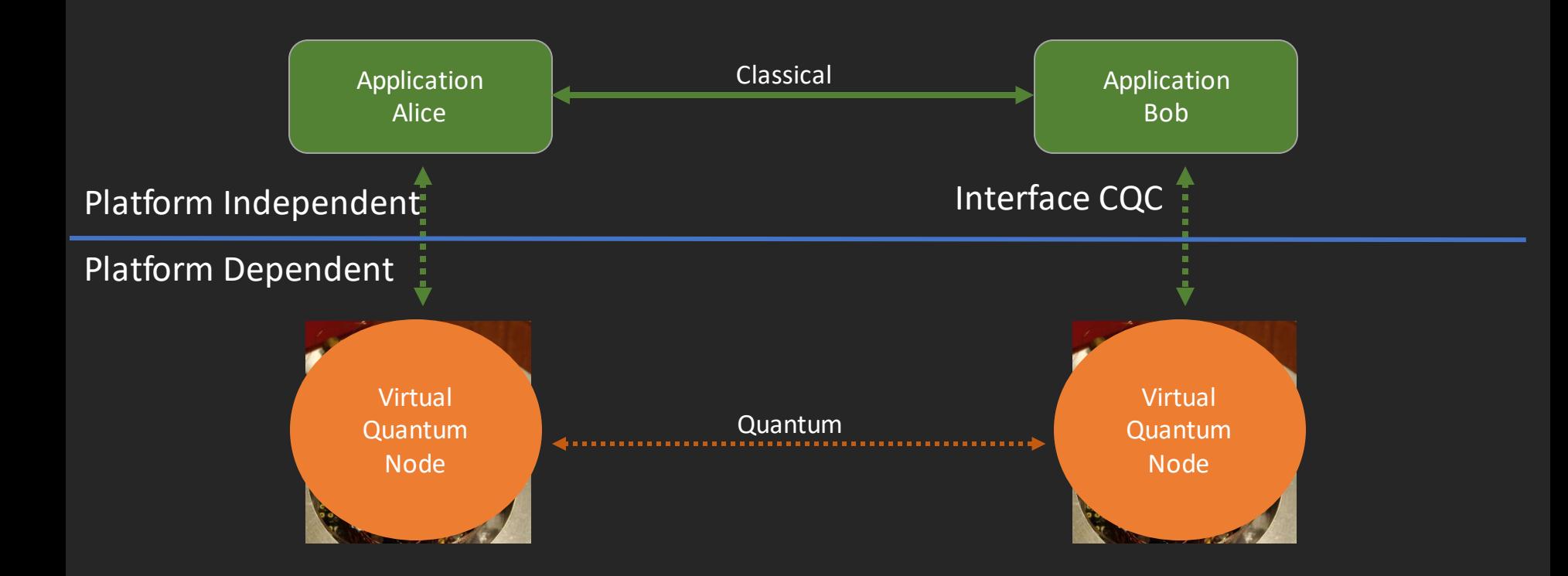

#### SimulaQron – [http://www.simulaqron.org](http://www.simulaqron.org/) QuTech – KPN Programming Competition !

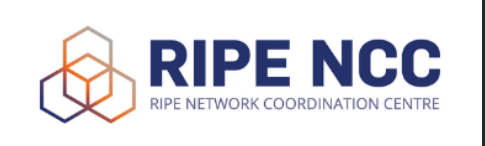

Hackathon, 13+14 October 2018 http://quantum-internet.team

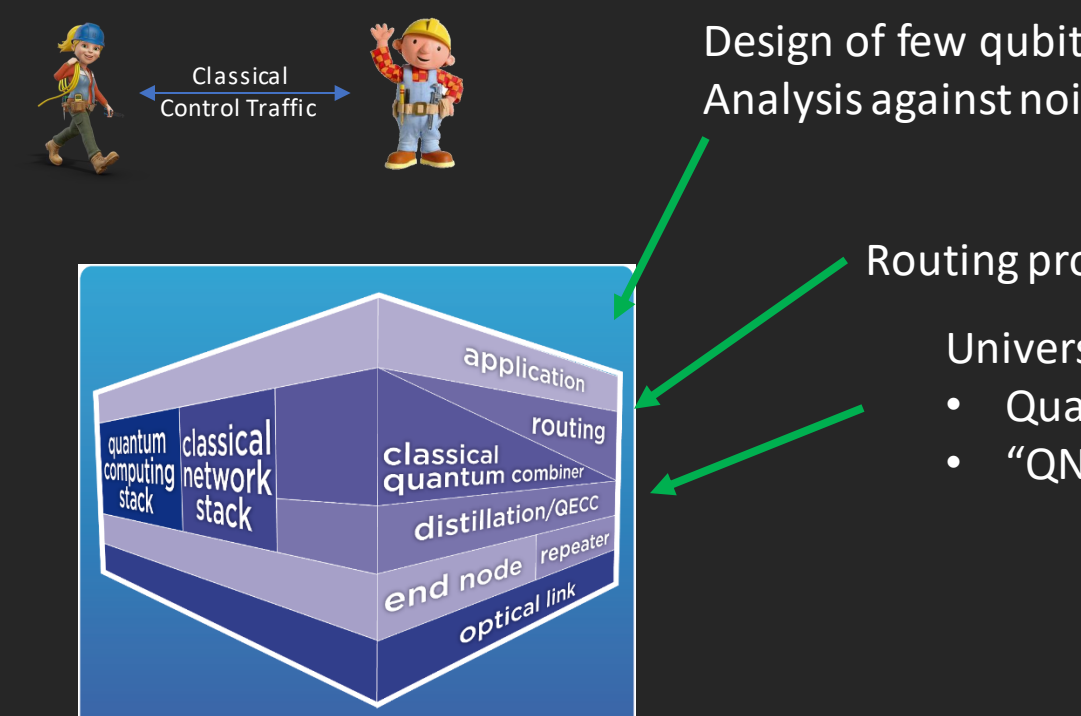

Design of few qubit protocols Analysis against noise and general errors

#### Routing protocols

Universal programmability

- Quantum Network Stack
- "QNodeOS"

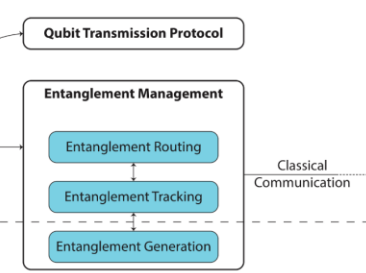

SimulaQron Application level simulator for software development http://www.simulaqron.org

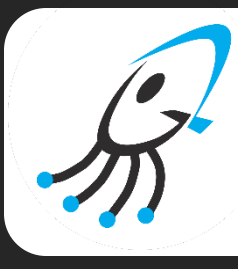

NetSquid: Low level Network Simulator for Quantum Information using Discrete events.

### What's where?

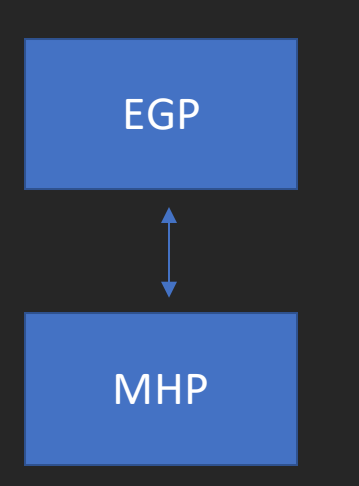

Link Layer – Entanglement Generation Protocol Decisions and higher level logic

#### Network emulation

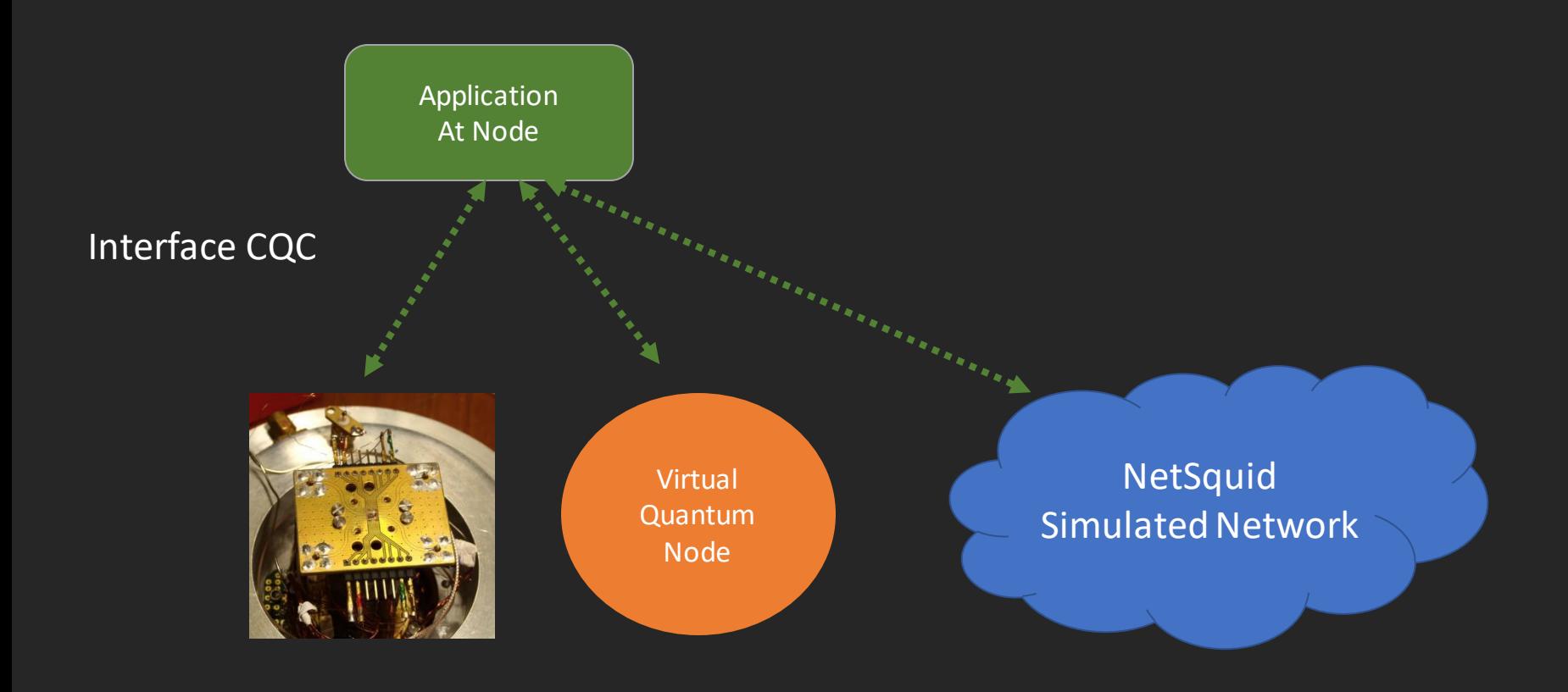